# **AdiIRC - Bug #4242**

# **Updater is modfying shortcuts**

11/20/2018 02:11 AM - Cassio Luz S.

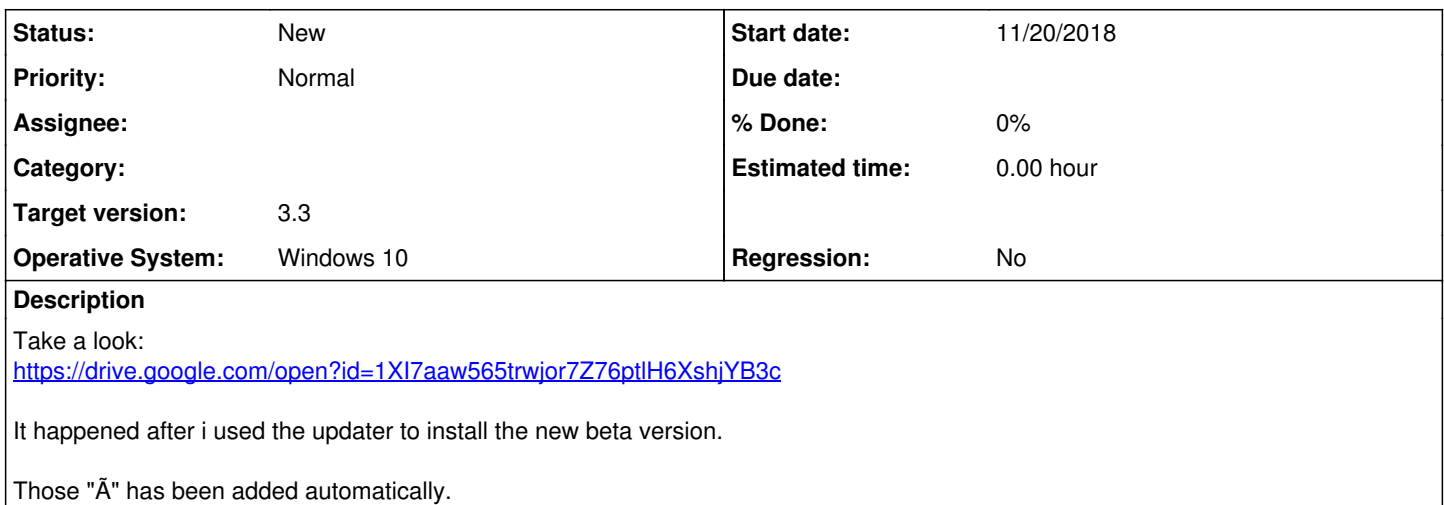

### **History**

### **#1 - 11/20/2018 02:16 AM - Per Amundsen**

That looks very very bad, can you email me your config.ini untouched to [amundsen@gmail.com?](mailto:amundsen@gmail.com) It needs to be untouched so I can check encoding.

If you are worried about in transit privacy, maybe zip it with a password.

### **#2 - 11/20/2018 02:19 AM - Cassio Luz S.**

Per Amundsen wrote:

That looks very very bad, can you email me your config.ini untouched to [amundsen@gmail.com](mailto:amundsen@gmail.com)? It needs to be untouched so I can check encoding.

If you are worried about in transit privacy, maybe zip it with a password.

I made the fix before you posted your message

I guess it will not help anymore

### **#3 - 11/20/2018 02:20 AM - Per Amundsen**

If you open config.ini in notepad, do you see anymore of these "Ã" ?

### **#4 - 11/20/2018 02:21 AM - Per Amundsen**

Also what was the original command?

## **#5 - 11/20/2018 02:29 AM - Cassio Luz S.**

I use shortcuts regularly on adiirc, so i needed to fix them to use the shortcuts normally again. Sorry.

Per Amundsen wrote:

If you open config.ini in notepad, do you see anymore of these "Ã" ?

Yes, i see. Now in [Notify] and some other parts as well.

Per Amundsen wrote:

Also what was the original command?

### The shortcuts?

If you open the screenshot, you just need to imagine them without those "Ã"

The F7 for example is: \_psys.open -md options (yes, a custom alias developed for my project)

The alias is very simple: https://drive.google.com/open?id=1wUirWkF7Gt4NgnLViM2EI06rVWqPi5BiseM\_gSxio7Q

### **#6 - 11/20/2018 02:47 AM - Per Amundsen**

It seems all the "¦" separators is broken for you because of a bad encoding somewhere, all options using them are probably broken.

If you have a backup of your config.ini somewhere, it would be interesting to see if copying it to your adiirc folder does the same thing again when AdiIRC is started.

## **#7 - 11/20/2018 02:50 AM - Per Amundsen**

I am sure it's [#4215](https://dev.adiirc.com/issues/4215) causing this issue, although it shouldn't happen, I will revert it just in case.

#### **#8 - 11/20/2018 02:50 AM - Cassio Luz S.**

Per Amundsen wrote:

**It seems all the "¦" separators is broken for you** because of a bad encoding somewhere, all options using them are probably broken.

If you have a backup of your config.ini somewhere, it would be interesting to see if copying it to your adiirc folder does the same thing again when AdiIRC is started.

Some of those separators appears normally for me

I don't have backup

### **#9 - 11/20/2018 02:53 AM - Per Amundsen**

might be new ones created after saving in options, hard to tell now.

### **#10 - 11/20/2018 03:03 AM - Cassio Luz S.**

Well, no problem.

Relax ;) i don't consider my config.ini so important for me.

My networks.ini looks perfect so far, as well my addrbk.ini...and the **shortcuts** i add again later without problem.

I deleted my config.ini and re-opened adiirc...i will let you know if i discover something new. Anyway, i hope you release a new beta with a certain priority.

### **#11 - 11/20/2018 03:25 AM - Per Amundsen**

I made a new beta, hopefully it wont happen again, if it does please let me know.

### **#12 - 11/20/2018 03:26 AM - Cassio Luz S.**

Per Amundsen wrote:

I made a new beta, hopefully it wont happen again, if it does please let me know.

Sure